### Understanding traceroute output

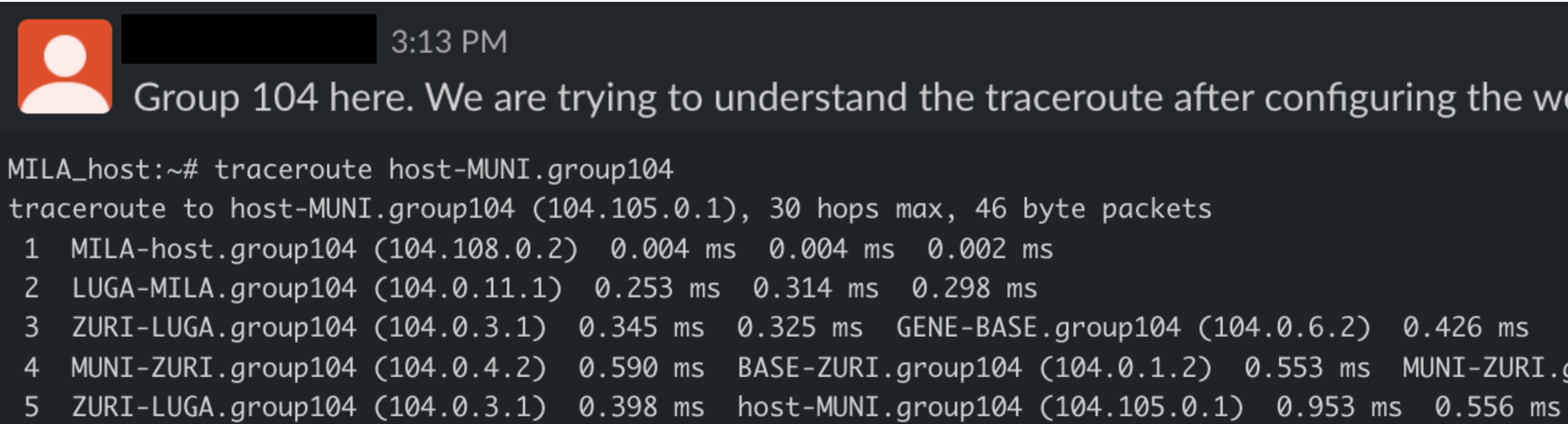

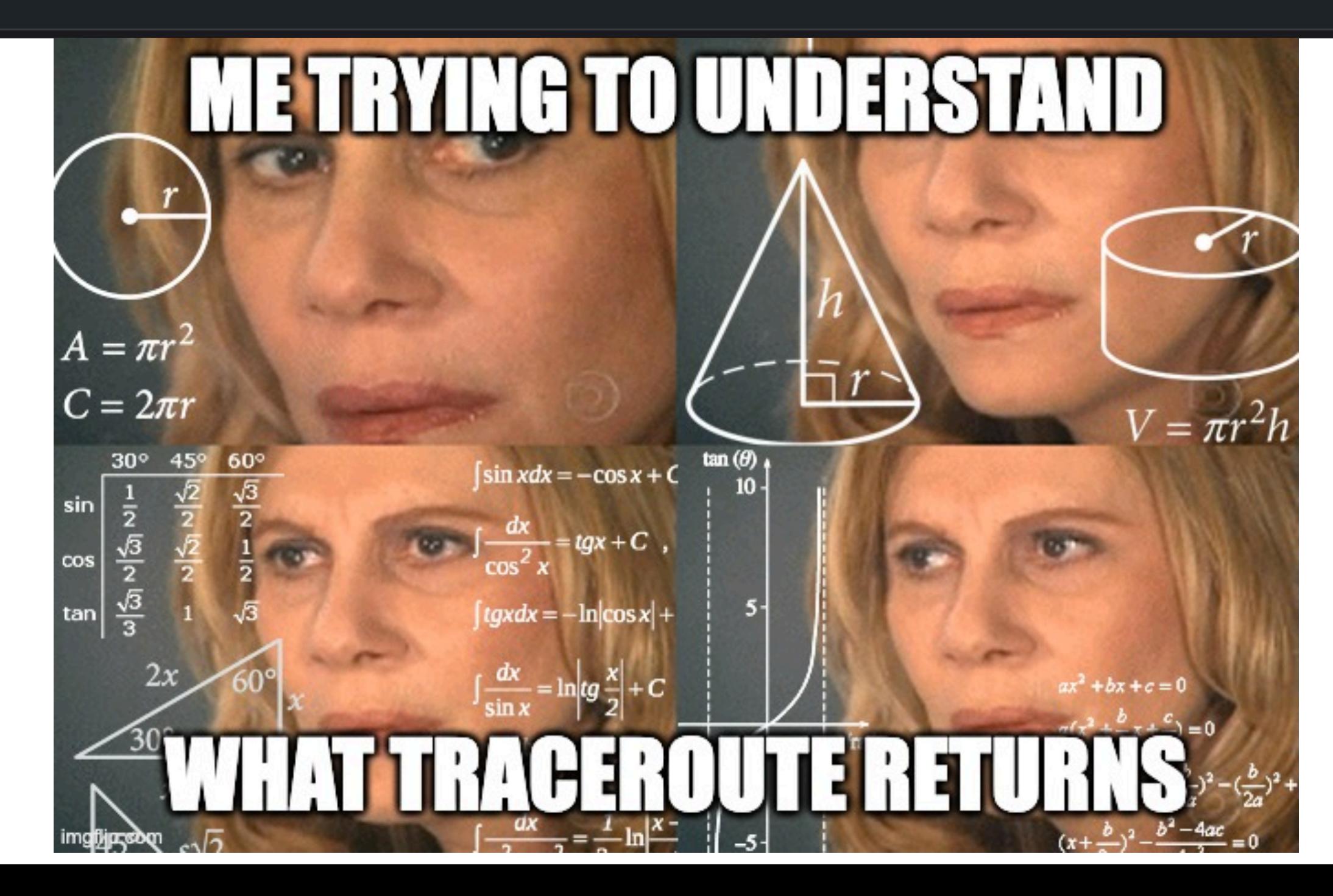

#### Group 104 here. We are trying to understand the traceroute after configuring the weights in question 1.4:

4 MUNI-ZURI.group104 (104.0.4.2) 0.590 ms BASE-ZURI.group104 (104.0.1.2) 0.553 ms MUNI-ZURI.group104 (104.0.4.2) 0.603 ms

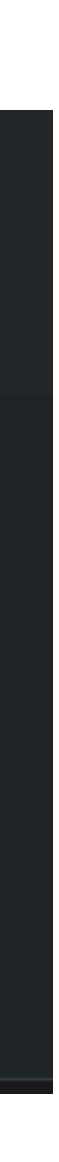

### Traceroute sends probes with an increasing TTL value

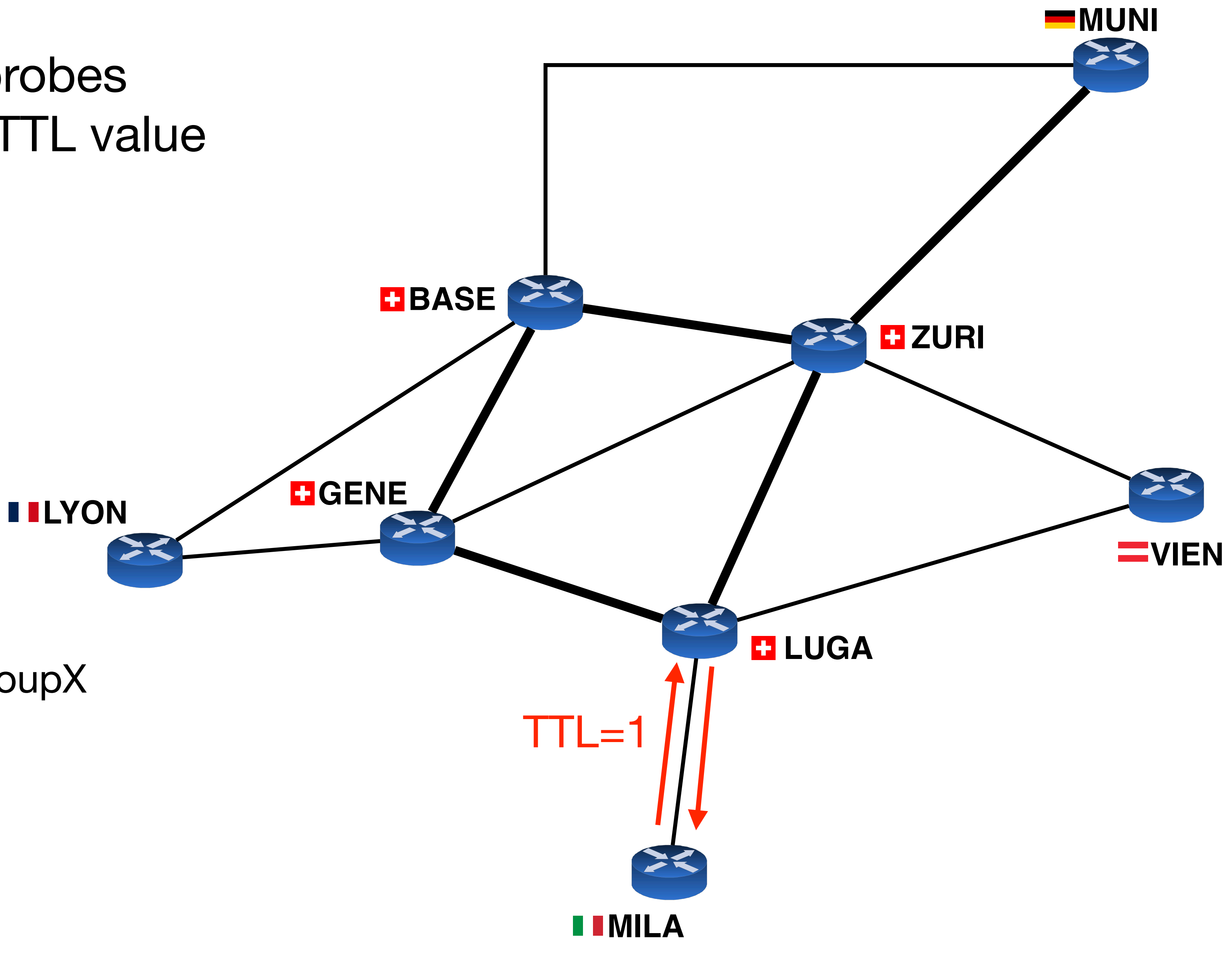

Hop #1: LUGA-MILA.groupX

### Traceroute sends probes with an increasing TTL value

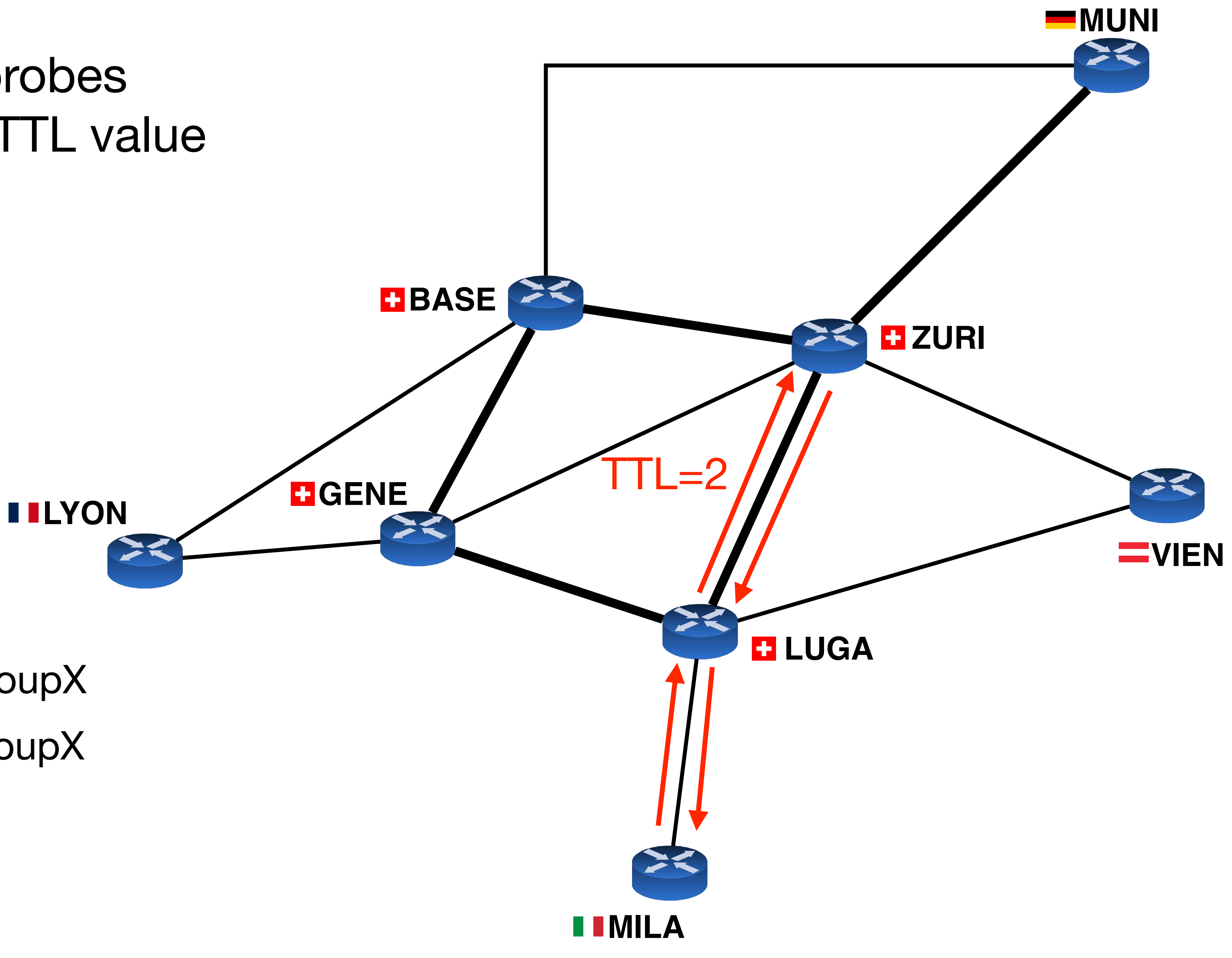

#### **Hop #1**: LUGA-MILA.groupX **Hop #2**: ZURI-LUGA.groupX

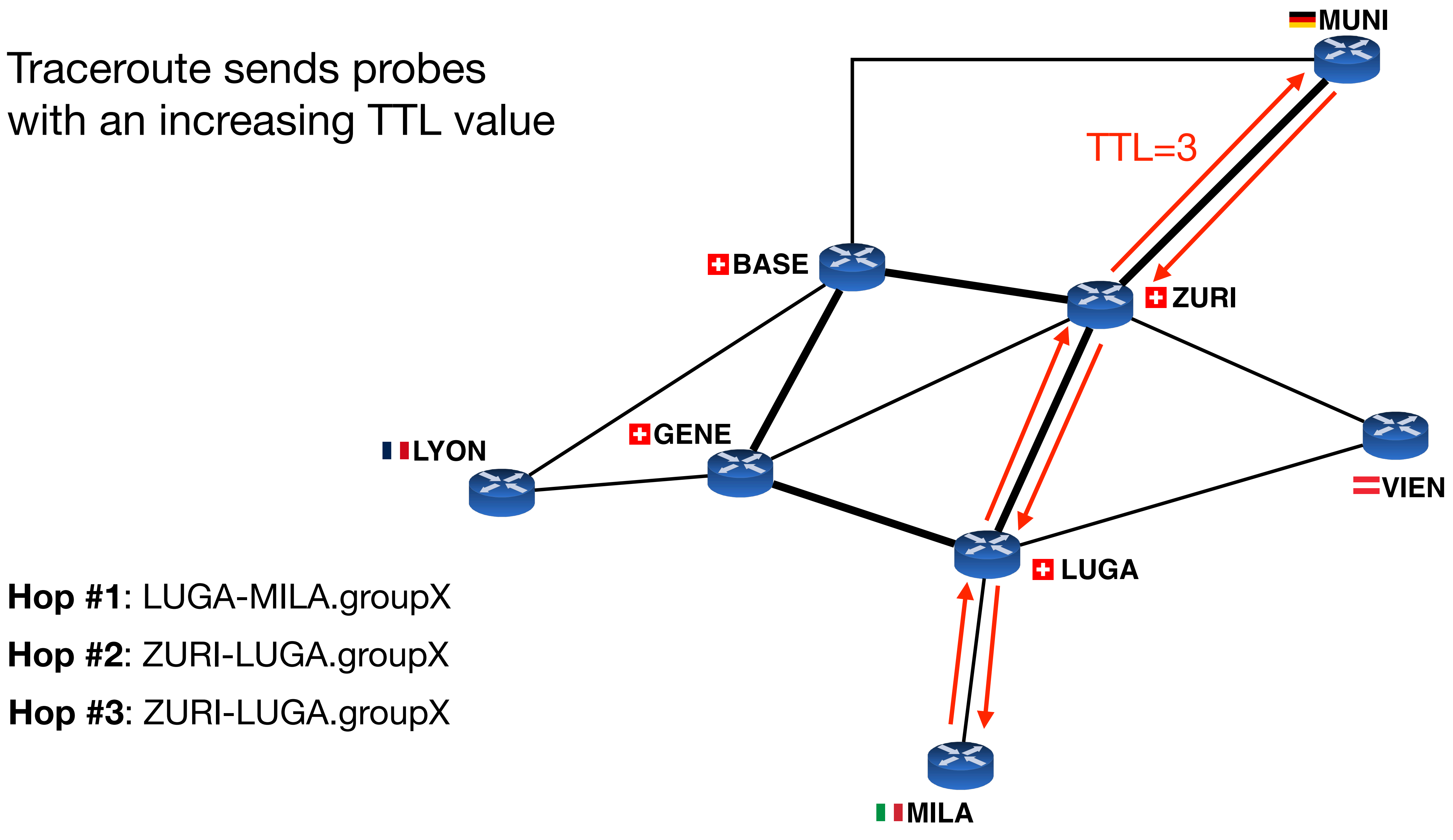

# Traceroute sends probes

### **Hop #1**: LUGA-MILA.groupX **Hop #2**: ZURI-LUGA.groupX **Hop #3**: ZURI-LUGA.groupX

# Traceroute sends three probes

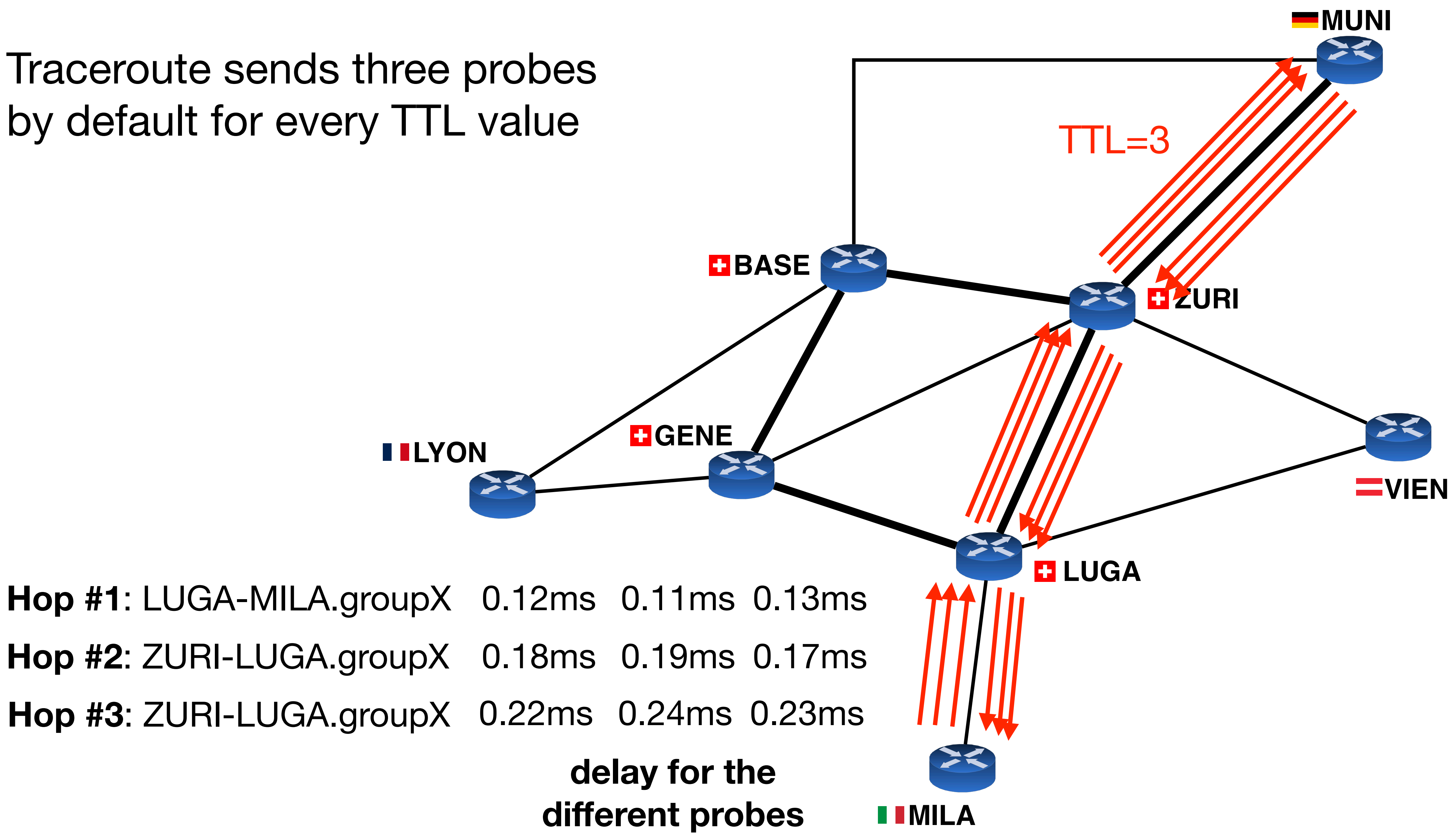

- **Hop #1**: LUGA-MILA.groupX 0.12ms 0.11ms 0.13ms
- **Hop #2**: ZURI-LUGA.groupX 0.18ms 0.19ms 0.17ms
- **Hop #3**: ZURI-LUGA.groupX 0.22ms 0.24ms 0.23ms

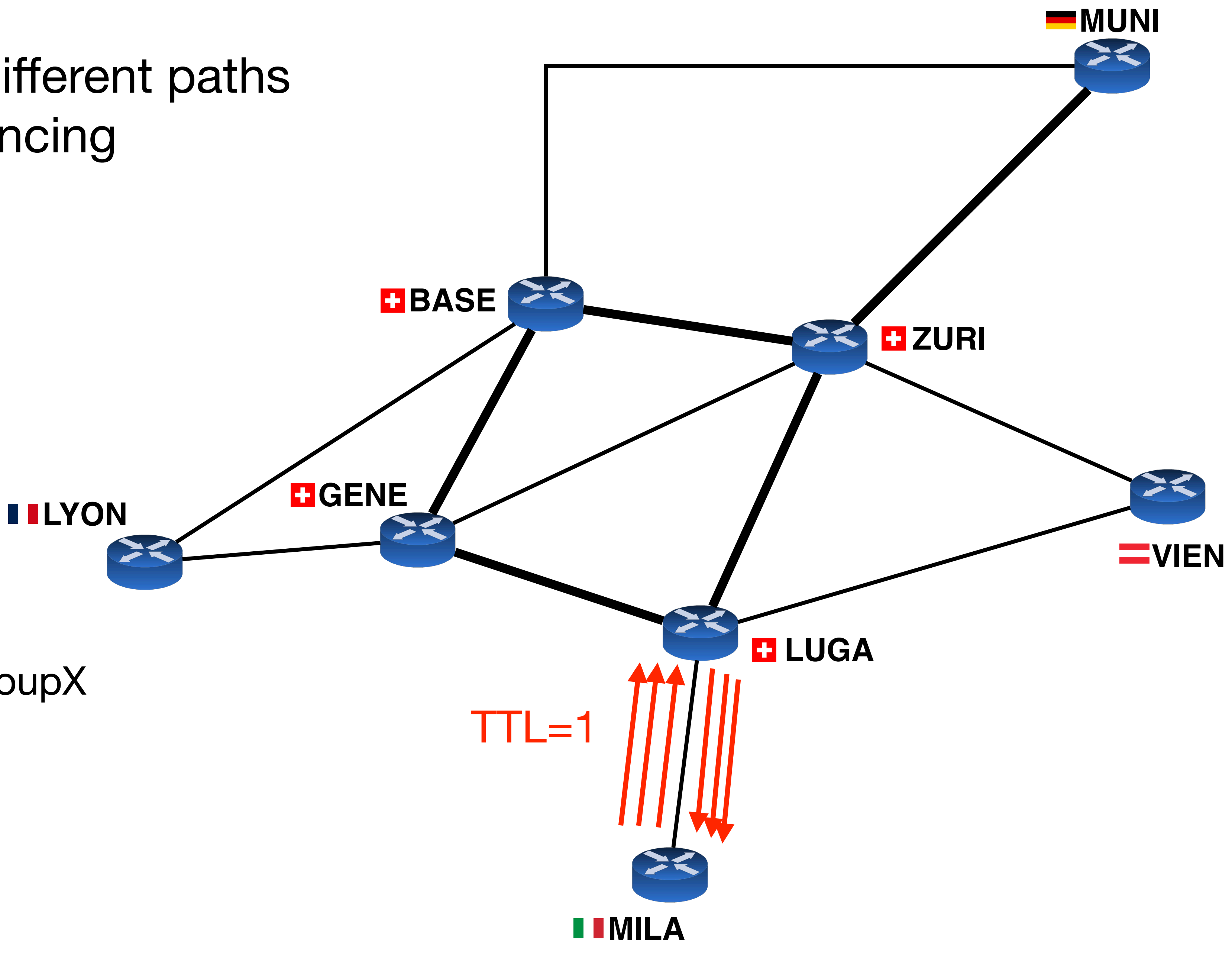

Hop #1: LUGA-MILA.groupX

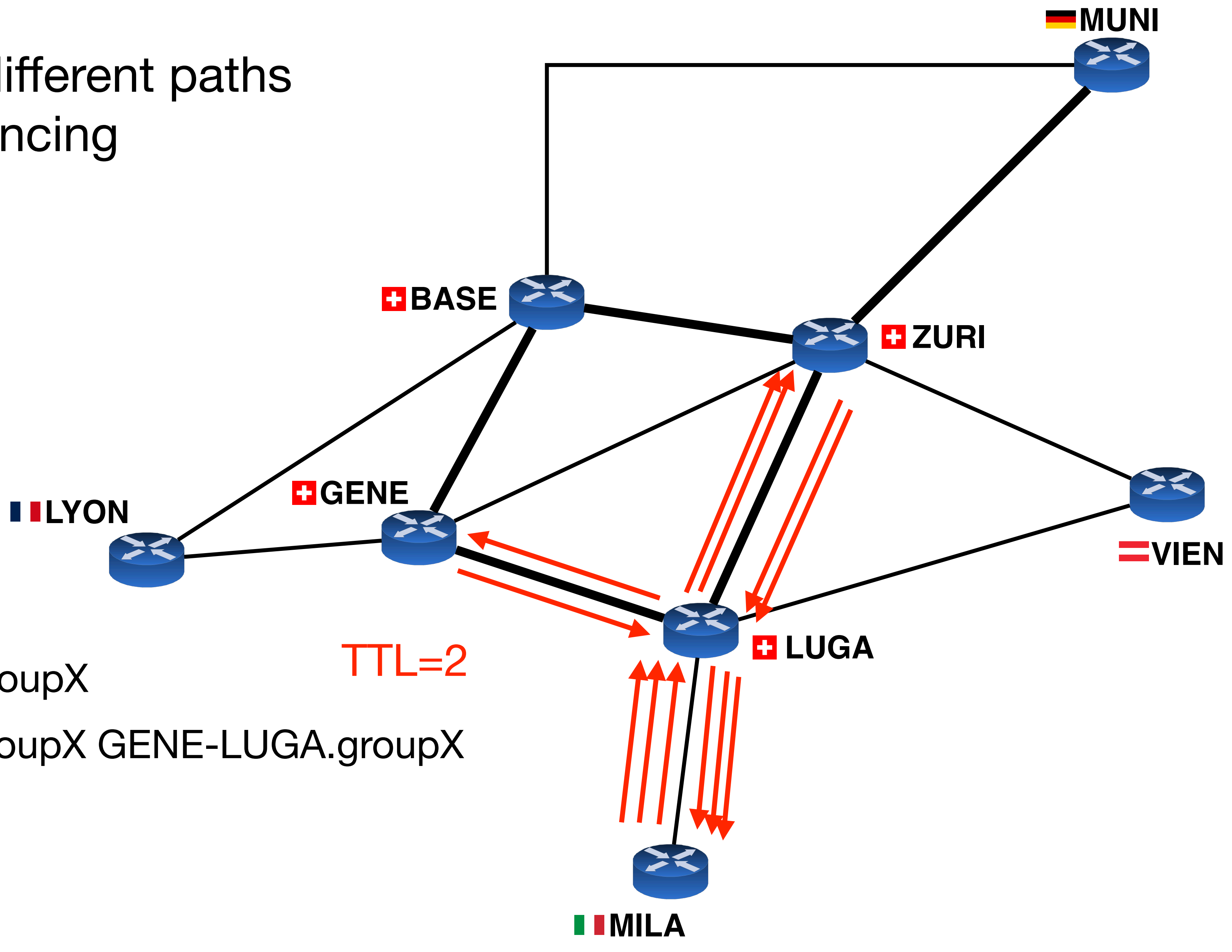

## **Hop #1:** LUGA-MILA.groupX TTL=2 **Hop #2**: ZURI-LUGA.groupX GENE-LUGA.groupX

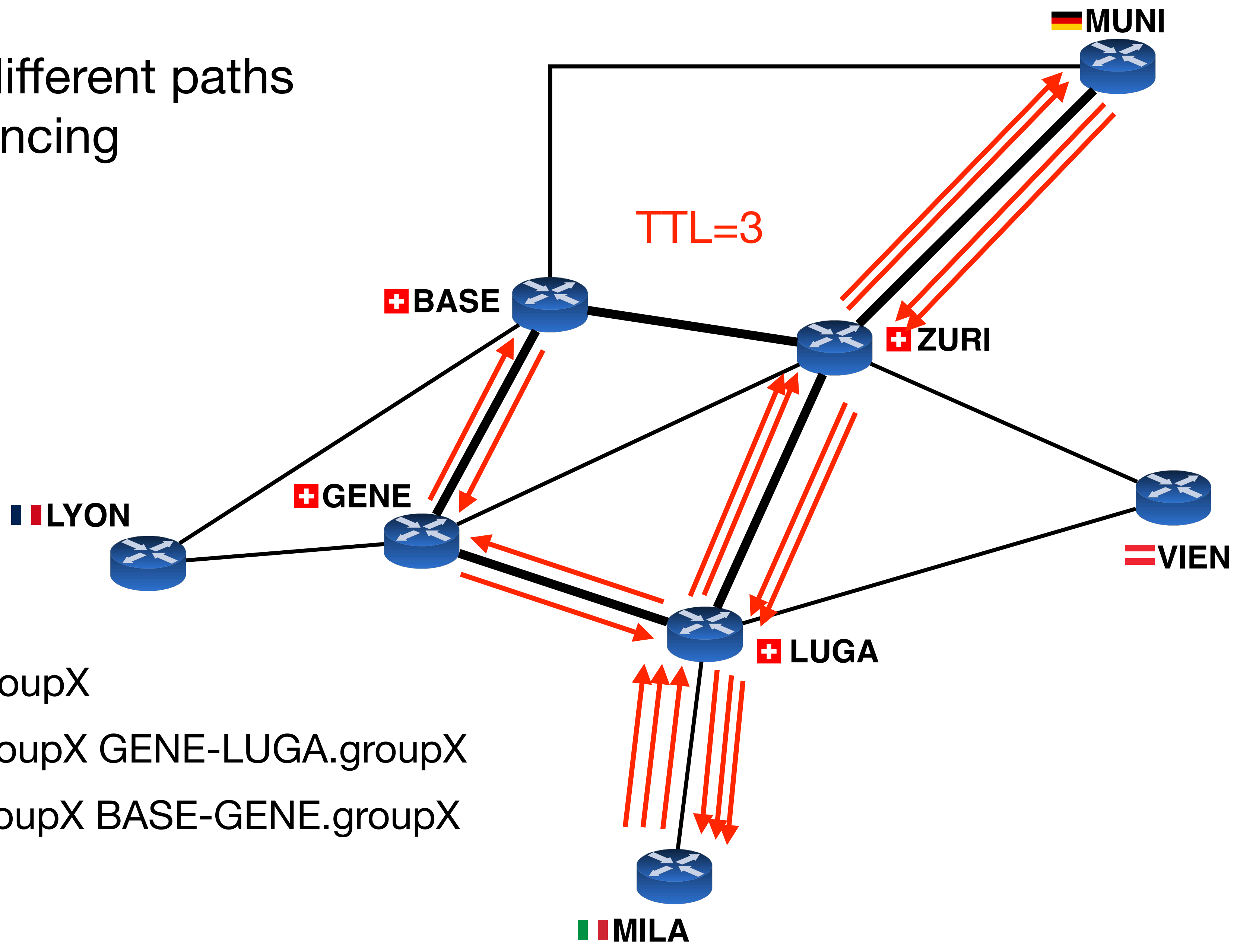

**Hop #1**: LUGA-MILA.groupX **Hop #3**: MUNI-ZURI.groupX BASE-GENE.groupX **Hop #2**: ZURI-LUGA.groupX GENE-LUGA.groupX

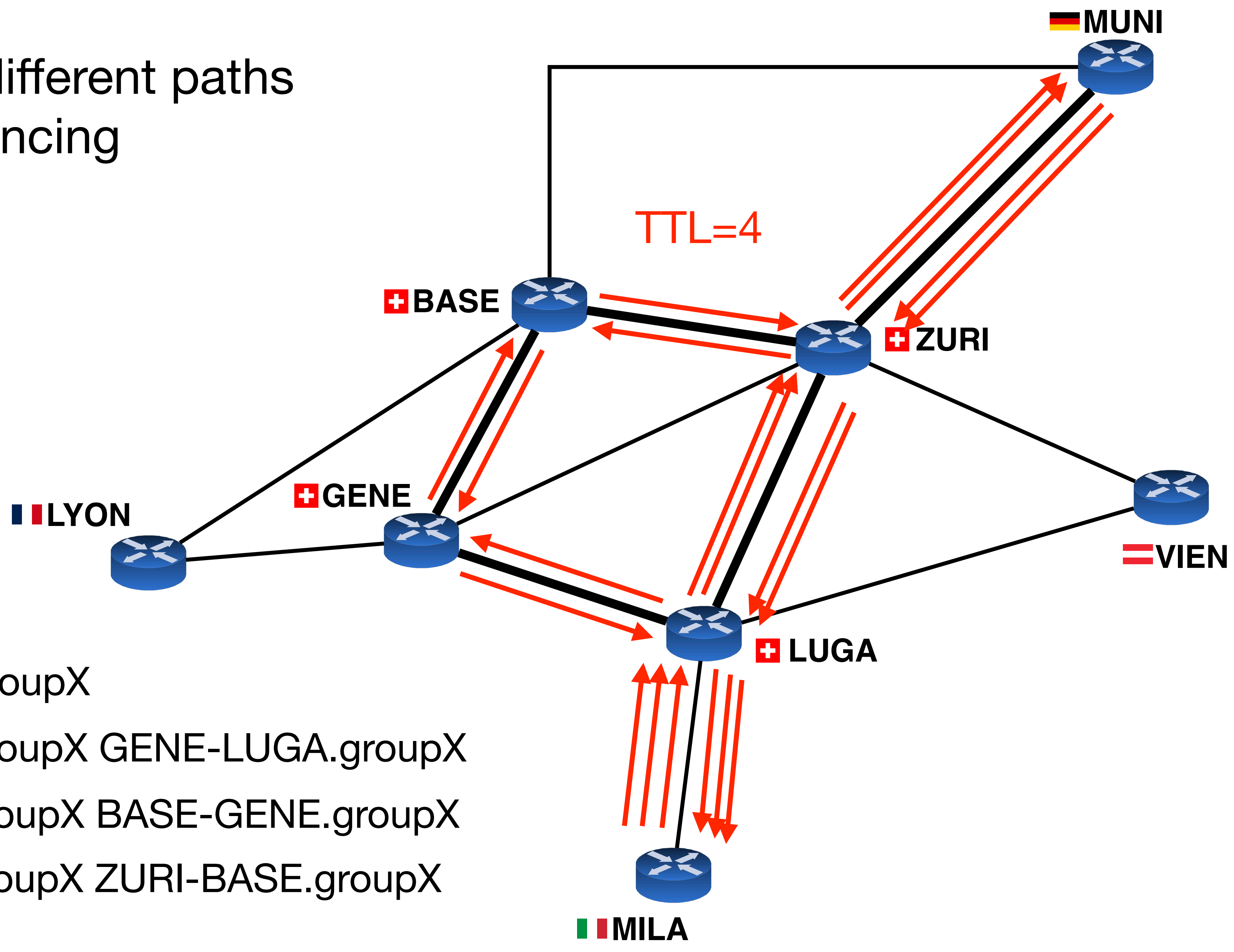

**Hop #1**: LUGA-MILA.groupX **Hop #3**: MUNI-ZURI.groupX BASE-GENE.groupX **Hop #2**: ZURI-LUGA.groupX GENE-LUGA.groupX **Hop #4**: MUNI-ZURI.groupX ZURI-BASE.groupX

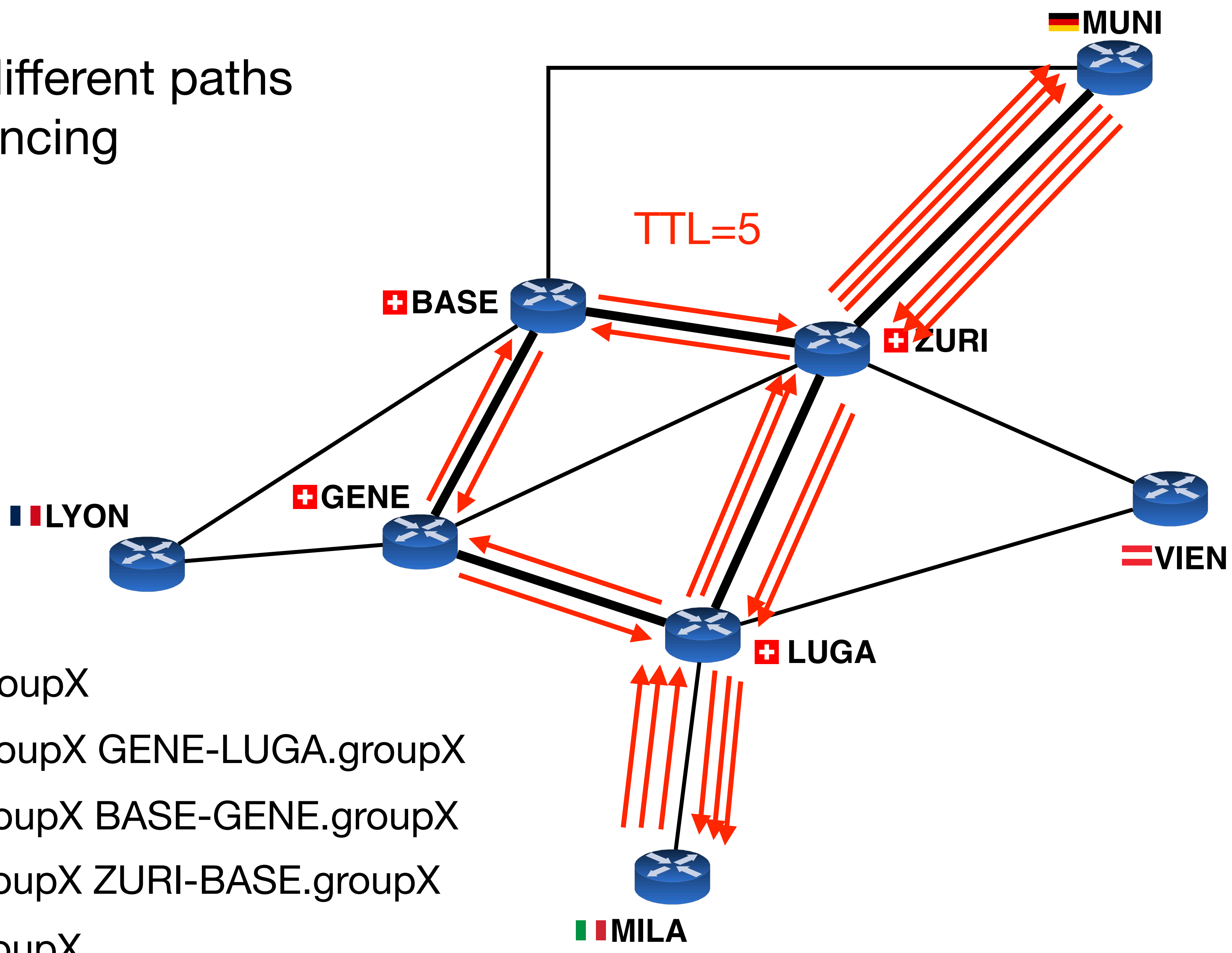

**Hop #1**: LUGA-MILA.groupX

**Hop #3**: MUNI-ZURI.groupX BASE-GENE.groupX **Hop #2**: ZURI-LUGA.groupX GENE-LUGA.groupX **Hop #4**: MUNI-ZURI.groupX ZURI-BASE.groupX **Hop #5**: MUNI-ZURI.groupX

### Forward and backward paths can be different

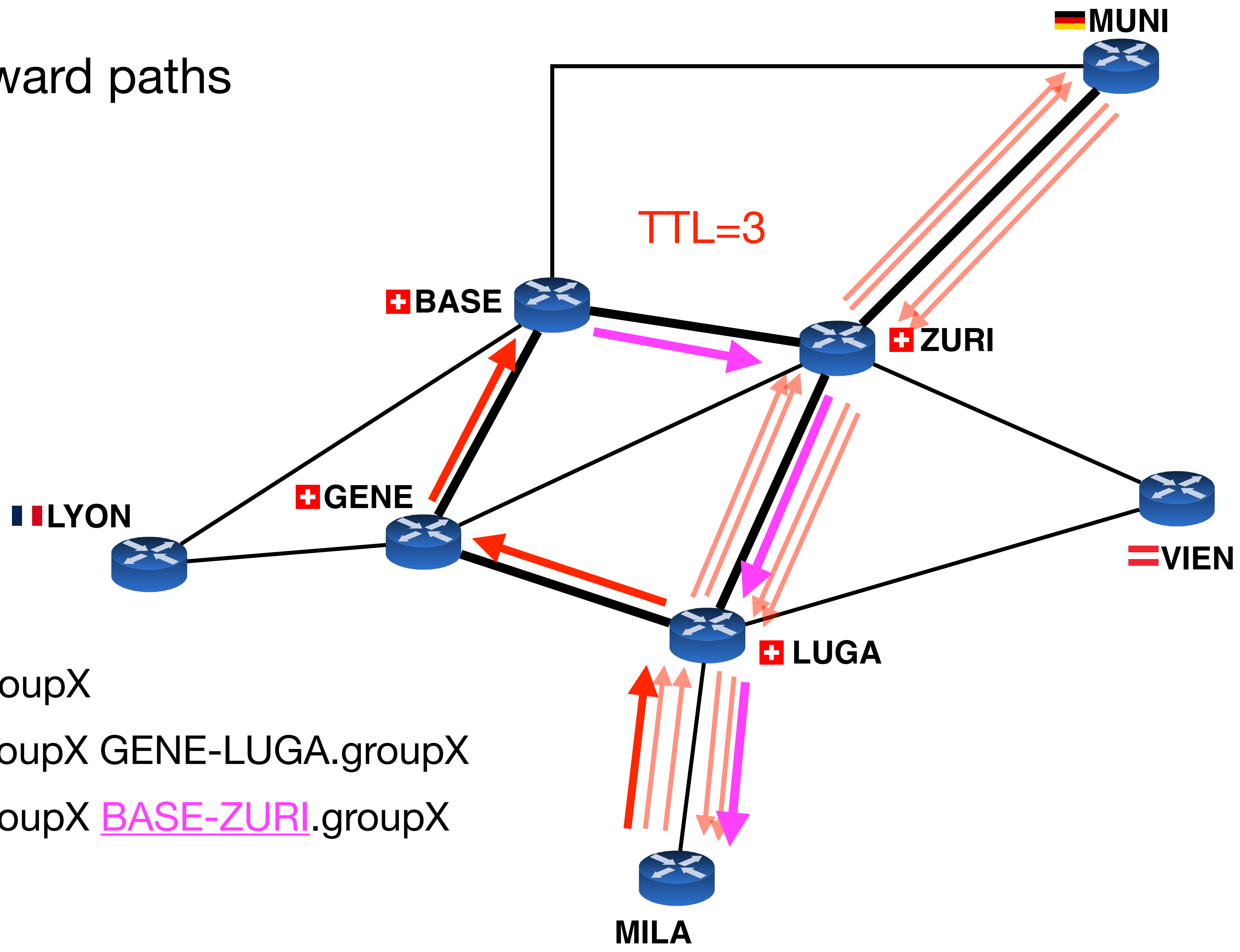

Hop #1: LUGA-MILA.groupX Hop #2: ZURI-LUGA.groupX GENE-LUGA.groupX Hop #3: ZURI-LUGA.groupX BASE-ZURI groupX